# LaboREM: laboratoire flexible pour TP distant instrumentation déportée

**E.A. Petre F. Luthon, B. Larroque, P. Dibon, J.M. Fiton**

IUT Bayonne-Pays BasqueDept. Génie Industriel et Maintenance

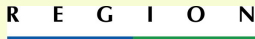

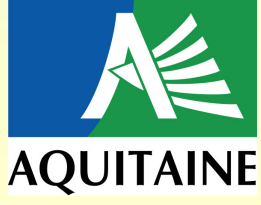

Université de Pau et Pays de l'Adour, Anglet, France

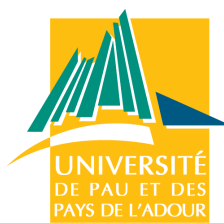

### Introduction: contexte

- ٠ enseignement <sup>à</sup> distance, e-learning
- technologie web, connectivité => labos en réseau
- englobe tout le processus d'apprentissage: ◆ cours CM, travaux dirigés TD, simulations, TP
- 3 types de labos: présentiel, virtuel, distant
- éducation Bac.L2 en signal, circuits et systèmes électriques

-mais aussi: robotique, mécanique …

### Etat de l'art des e-labs

a. Pour

- ◆ argent: mutualisation
- ◆ espace: à domicile, universitiés à l'Etranger
- ◆ temps: 24h/24, 7j/7, répétition, autonomie
- ◆ complémentarité des 3 types de labos
- -étudiants handicapés, ou non-affiliés
- Contre
	- -prérequis, préparation incomplète
	- ◆ non réaliste : modèle
	- ◆ Communication indirecte, temps-réel ? async.

◆ efficacité pédagogique ? évaluation

REAL 2010

## **Objectifs**

- **Réduire les coûts: investissement,** faciliter la maintenance
- **Aider les tuteurs pour ajouter** facilement de nouveaux TP
- => extensivité, flexibilité
- étudiants de niveau L (licence)
- coopération internationale
- $\blacksquare$  => démocratisation du savoir technologique

### Contribution

- Concept de plug-in :
	- -modèles pour connecter facilement de nouvelles manips (Instruments Virtuels : VIs complexes)
- Approche de type jeu:
	- ◆« GBL » game-based learning
- Conception d'une séquence de jeu:
	- ◆étudiant = DUT Device Under Test

### Architecture ouverte

- **Architecture client-serveur**
- 2 serveurs: web + expériences
- $\mathbf{u}$ Modèle de plug-ins pour expériences: client, serveur

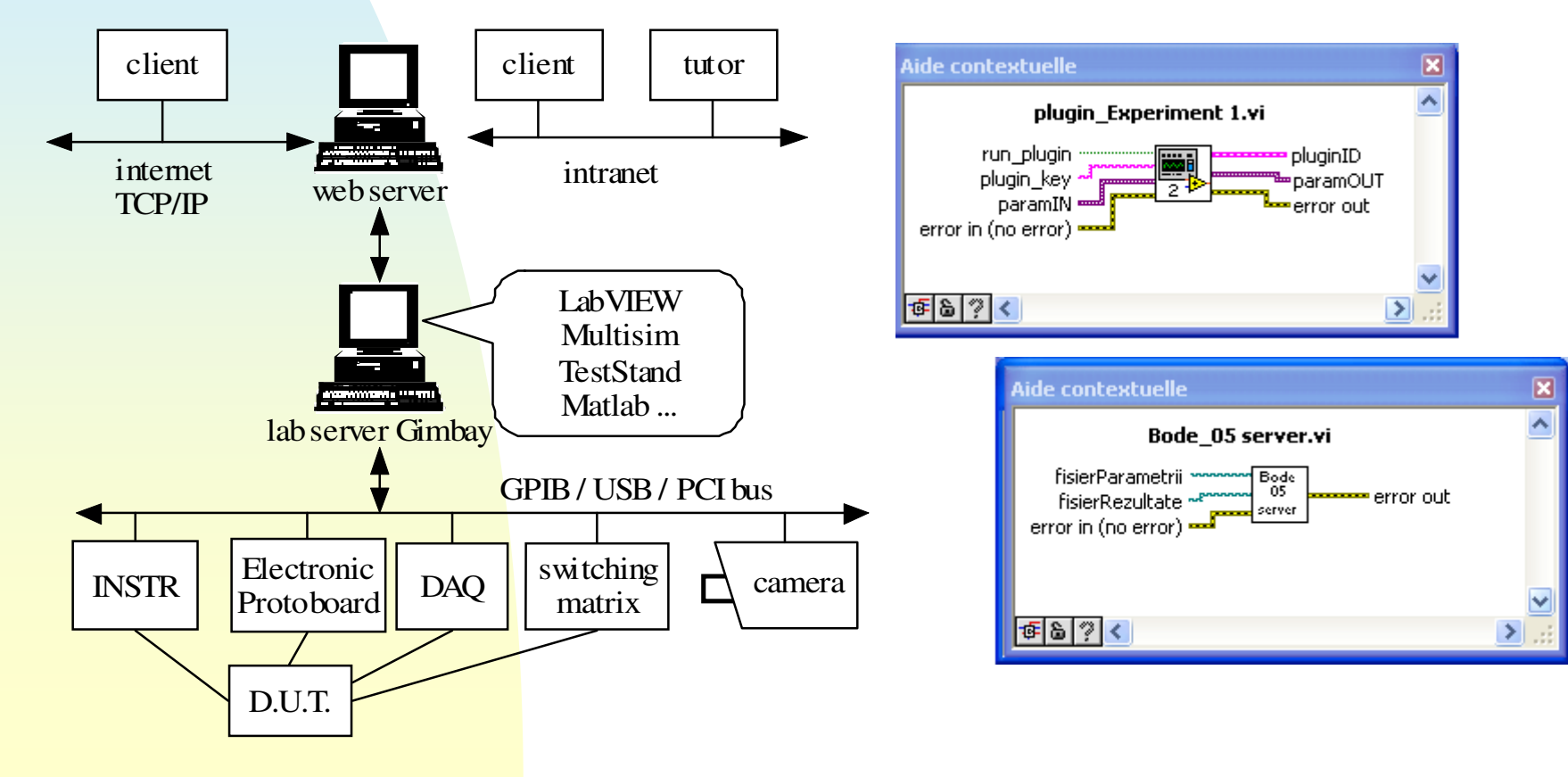

### Plate-forme Prototype

- $\mathbb{R}^2$  Implantation: LabVIEW, GPIB, Internet Toolkit lib, TCP/IP
- matériel:
	- ◆ instruments de T&M (oscilloscope...)
	- ◆ Carte DAQ, platine de câblage
	- ◆ Matrice de commutation
- m. logiciel:
	- ◆ Multisim
	- ◆ TestStand

### Côté Serveur

- Matériel: serveur et appareils de mesure
- ٠ logiciel: centre de contrôle
	- -IHM de gestion, chien de garde (watchdog)

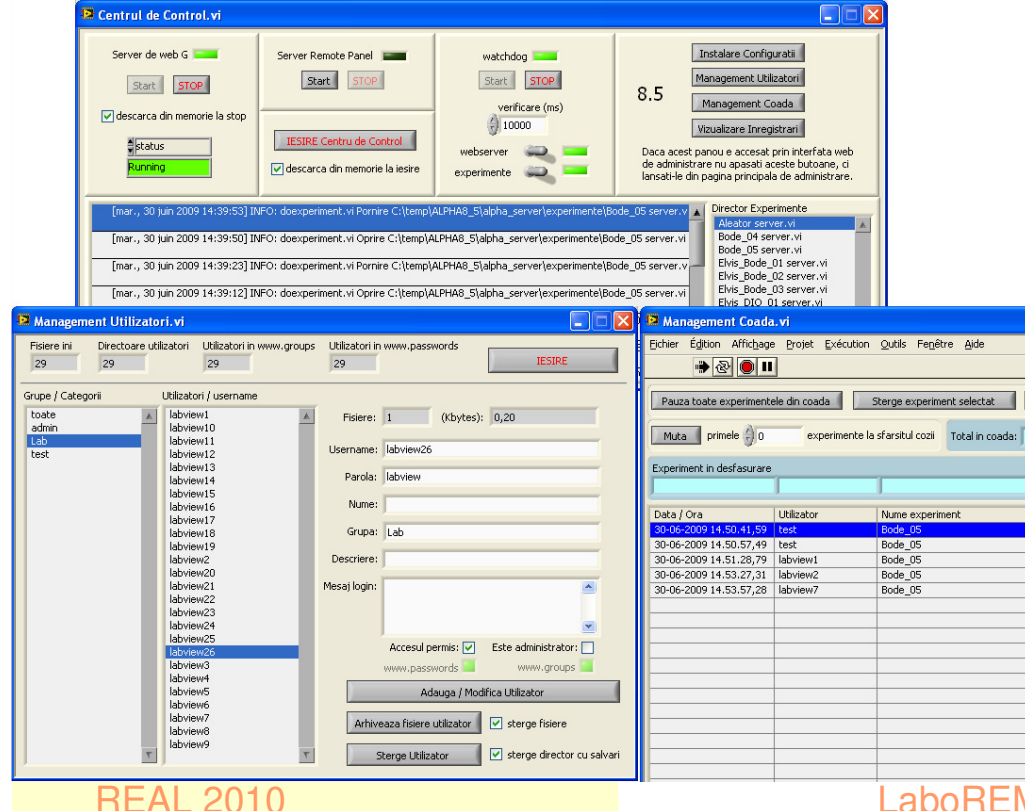

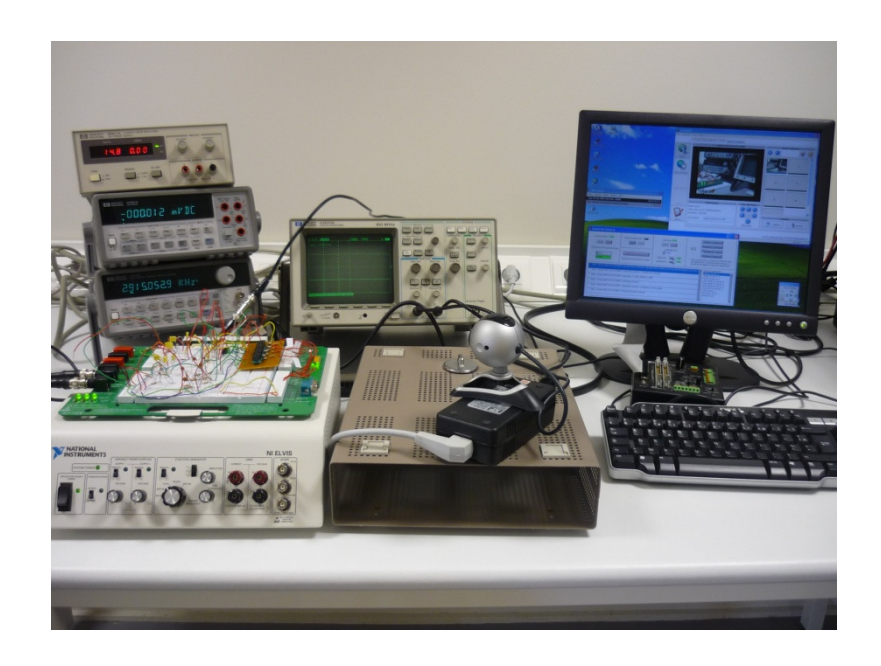

LaboREM Luthon et al. 632 and 2012 12:30 and 2013

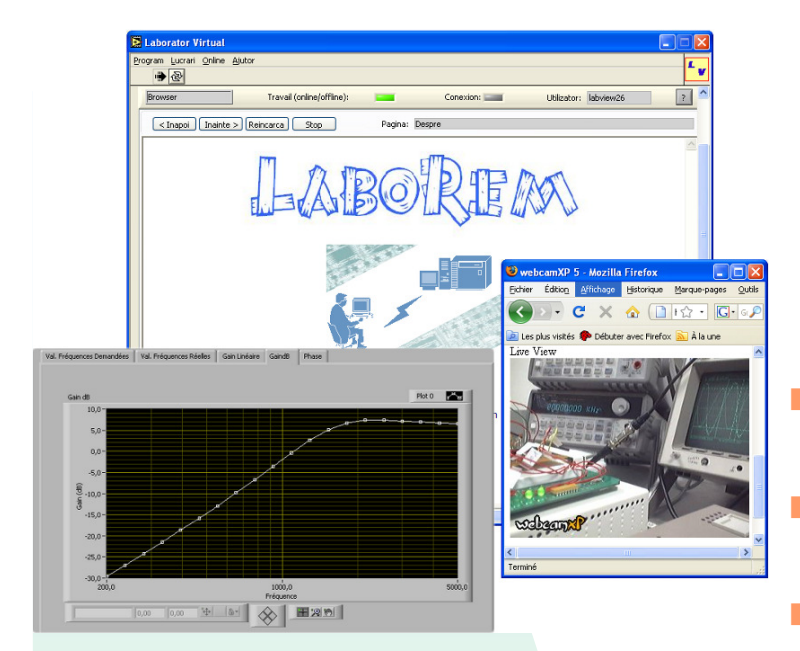

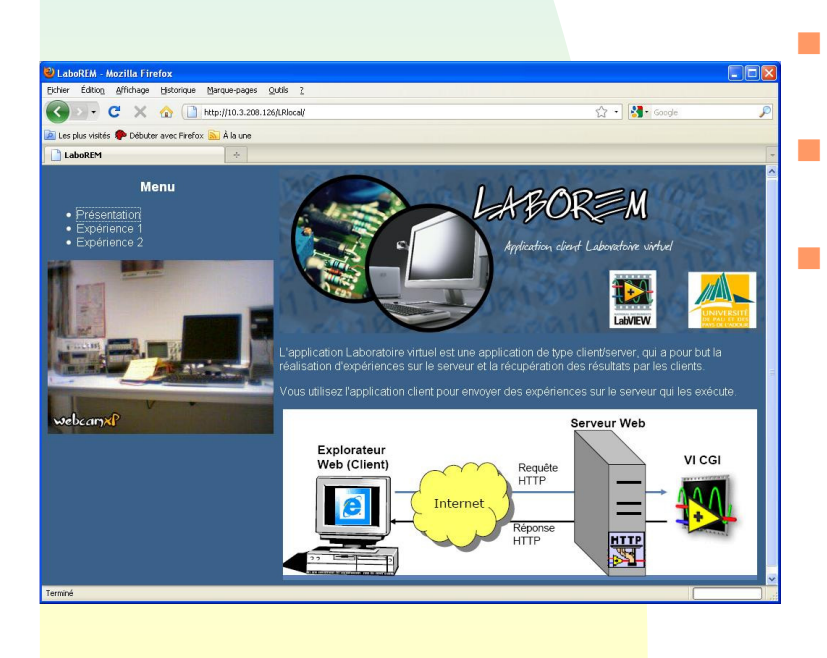

### Côté Client

- IHM (login sur le web)
- Choix de la manip
- $\mathbb{R}^3$  Envoi du paramètrage
	- Téléchargement des résultats
	- Retour vidéo (webcam)
	- questionnaires

### IHM client : menu d'intro

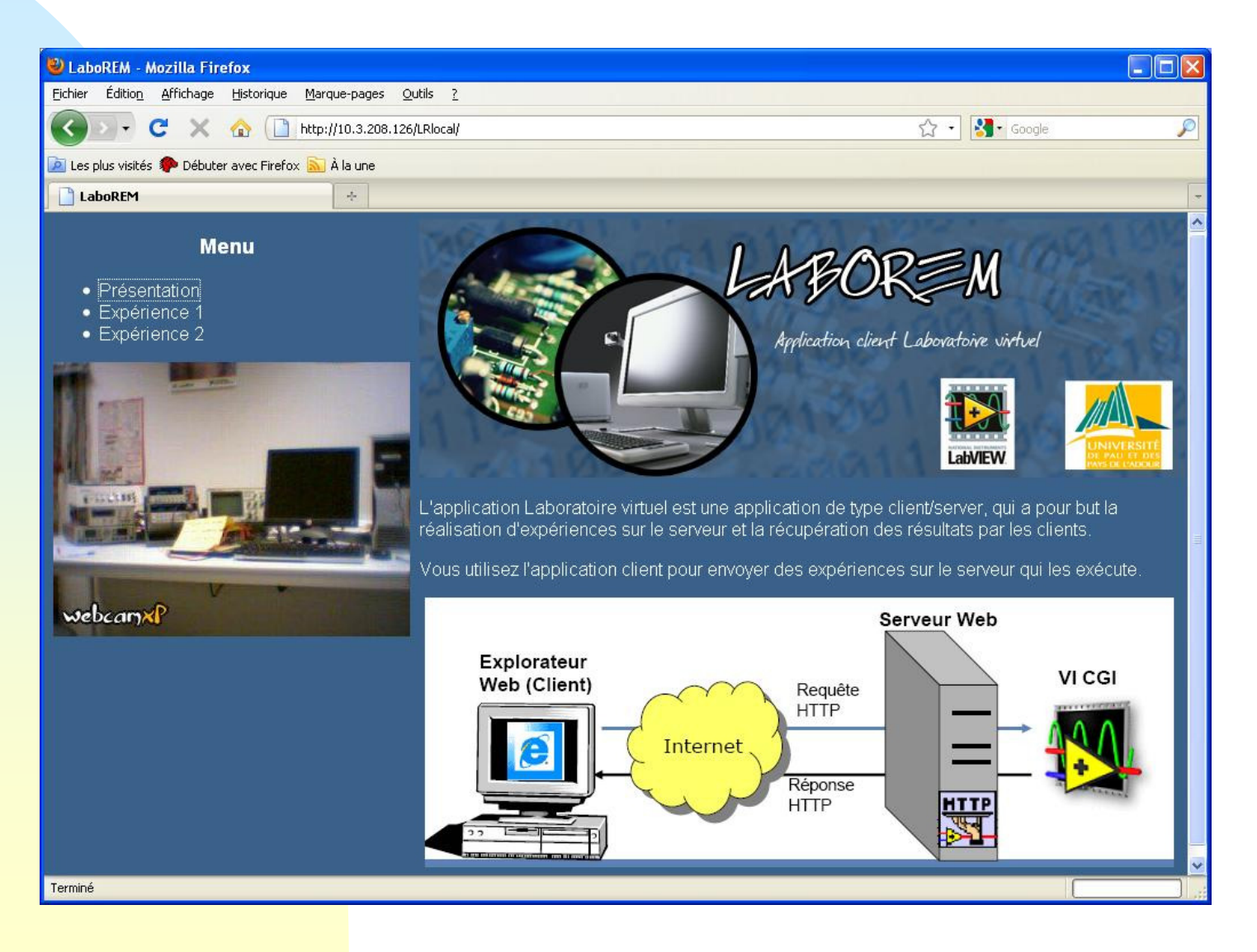

### Courbe de Bode – Filtre passif

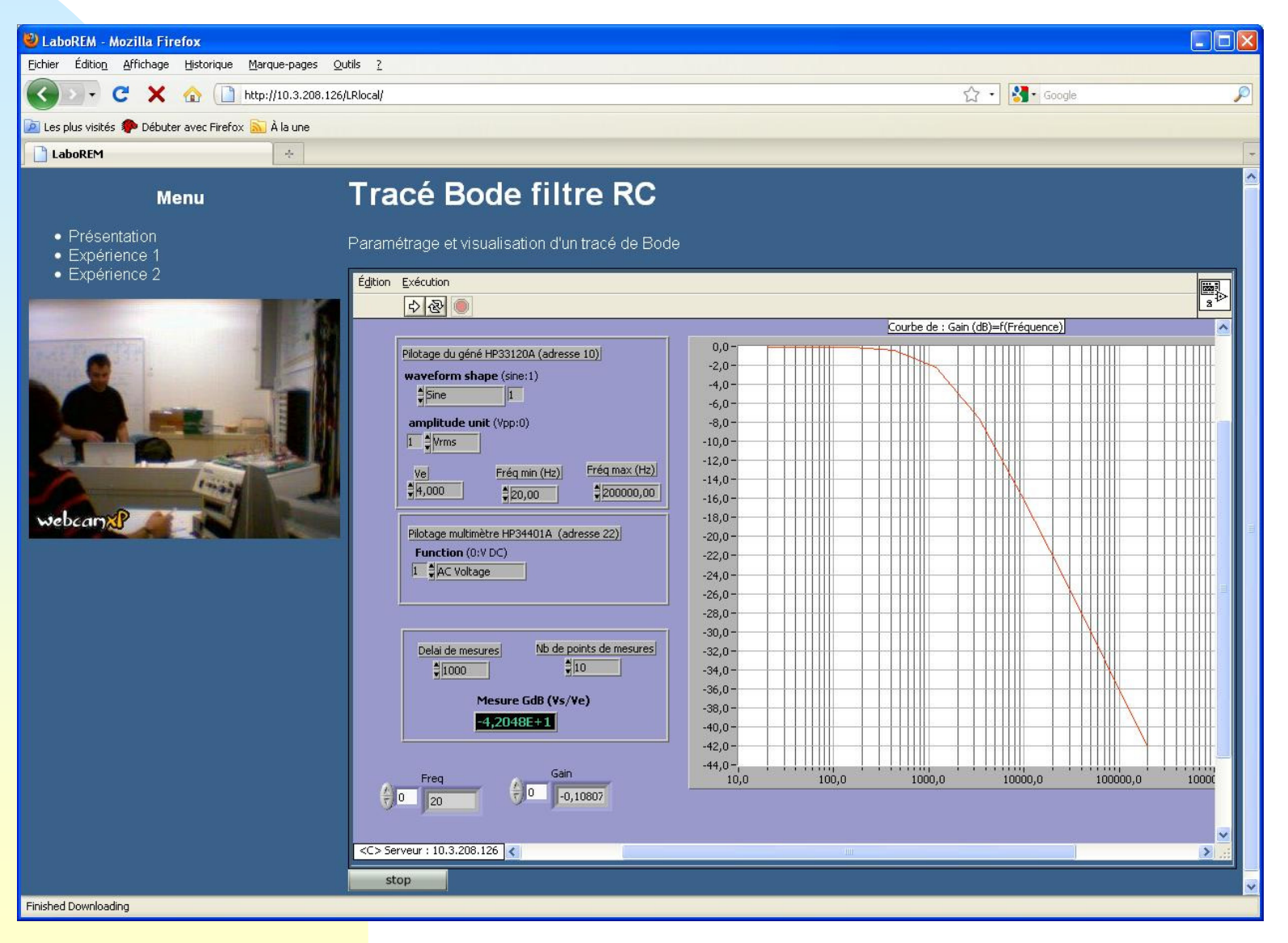

### Séquence de labo

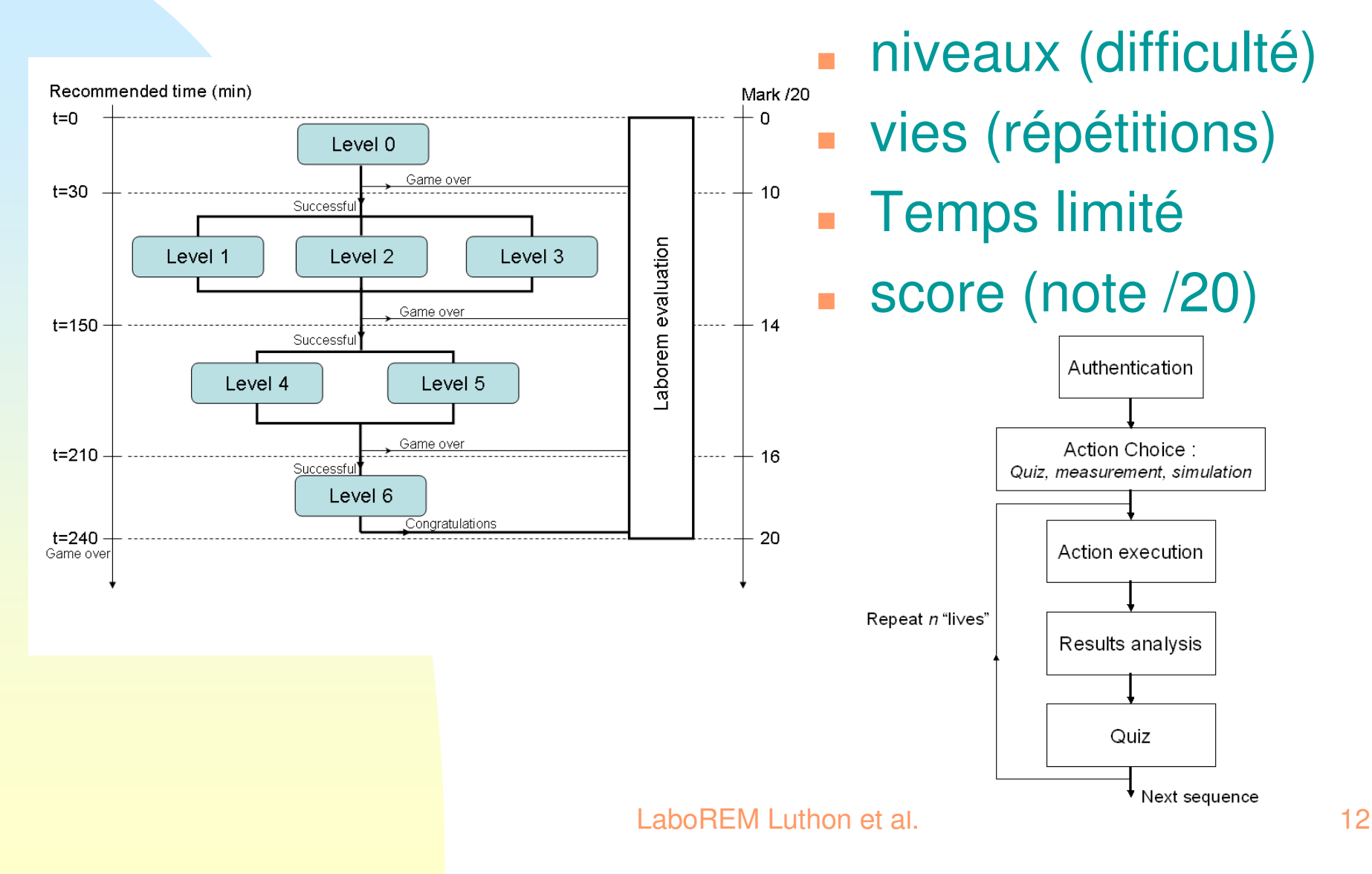

Intro Texte Img - Film - Sonétape E0CM-TDBD Doc Cours encadré Prerequis, Cours, Appli etc pdf, html... classic png, mpeg...PrerequisQCM1 Filtre Actif filtrageGPIB README Appli...QCM2étape E1 TP Présentielmanipencadré hands-on : VI/manuel en salle Elecmatrice résultatsQCM3 InterprétationGOTO ENDSTOP<sup></sub></sup>  $=$  > 30/100 -----+-----remote labserveur manips Instrum GPIB + webcammatrice commutDIO Elvis.vi D.U.T (divers filtres)Bode4.vi plugins.virésultats affichagematriceQCM4 interprétationétape E2choix TP distant 1 filtre non encadré en salle InfoTemporel+spécif actifElvis ? **OCM** Multisim appli Audio (HP / écouteur)QCM6 interprétation $=$  > 80/100 <u> Elizabeth I</u> > Saisie text littéraireCommentaire étape E3C.R. du TPlibre auto-Rapport HLMQuestionnaire Final échelle Likert 5 nivos $\text{Eval}$  du produit => 100/100

# Organigramme du TP

### TP conçu comme Jeu de piste

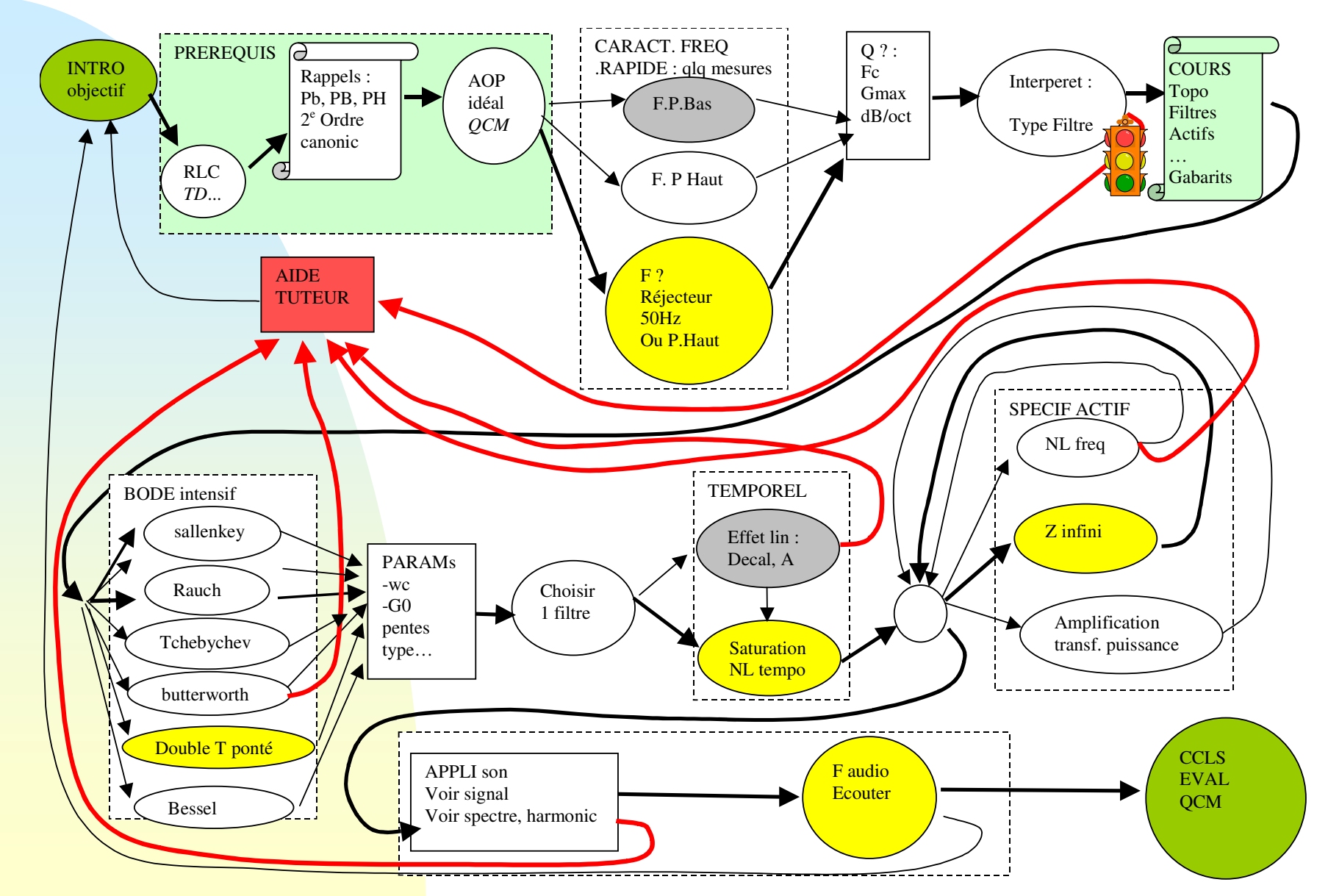

### Exemple 1: test de circuit

- $\mathbf{r}$  caractérisation d'un transistor MOS
	- Pour activité de recherche ou d'enseignement

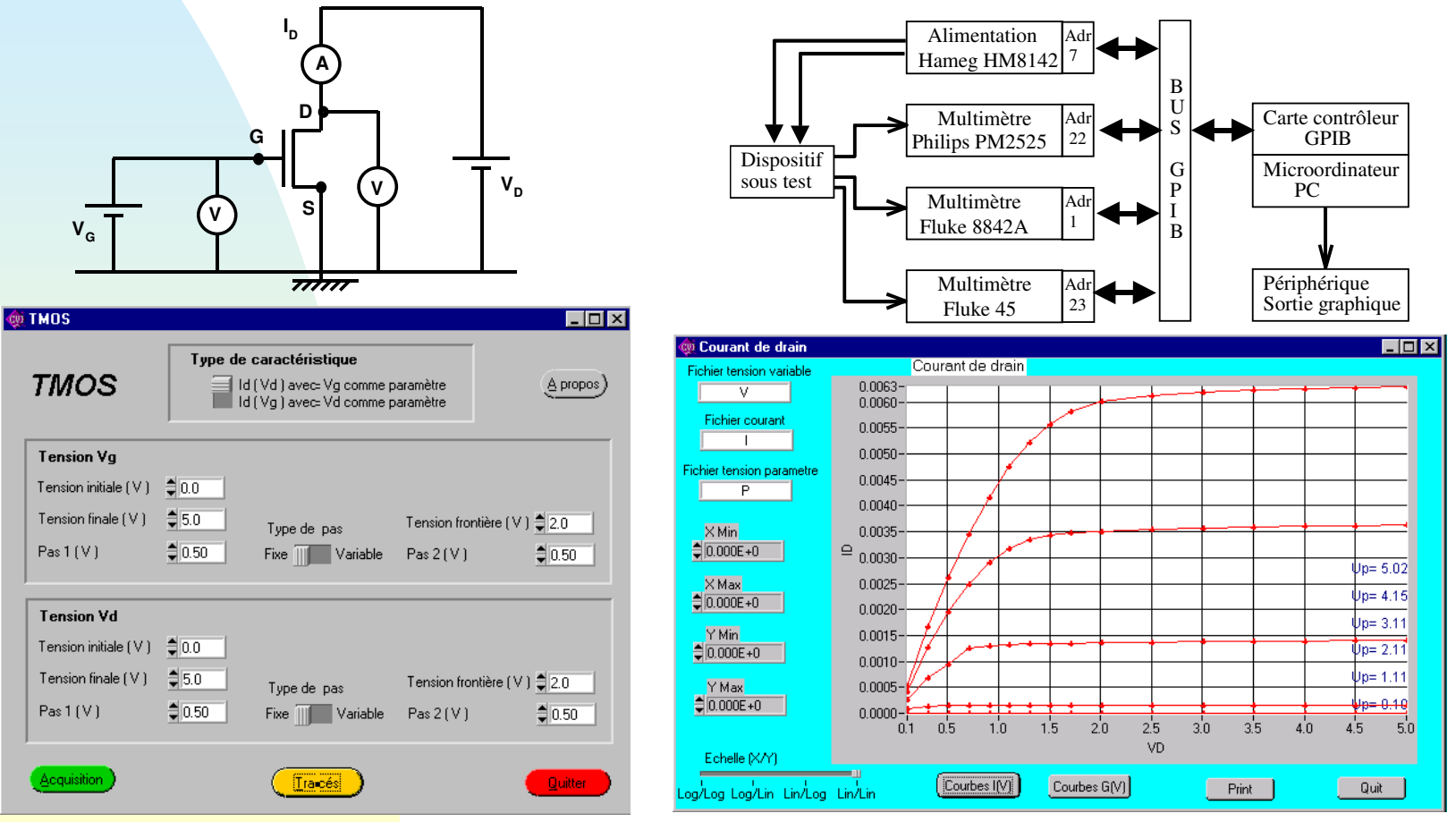

LaboREM Luthon et al. 15

### Exemple 2: TP Filtres actifs - AOP

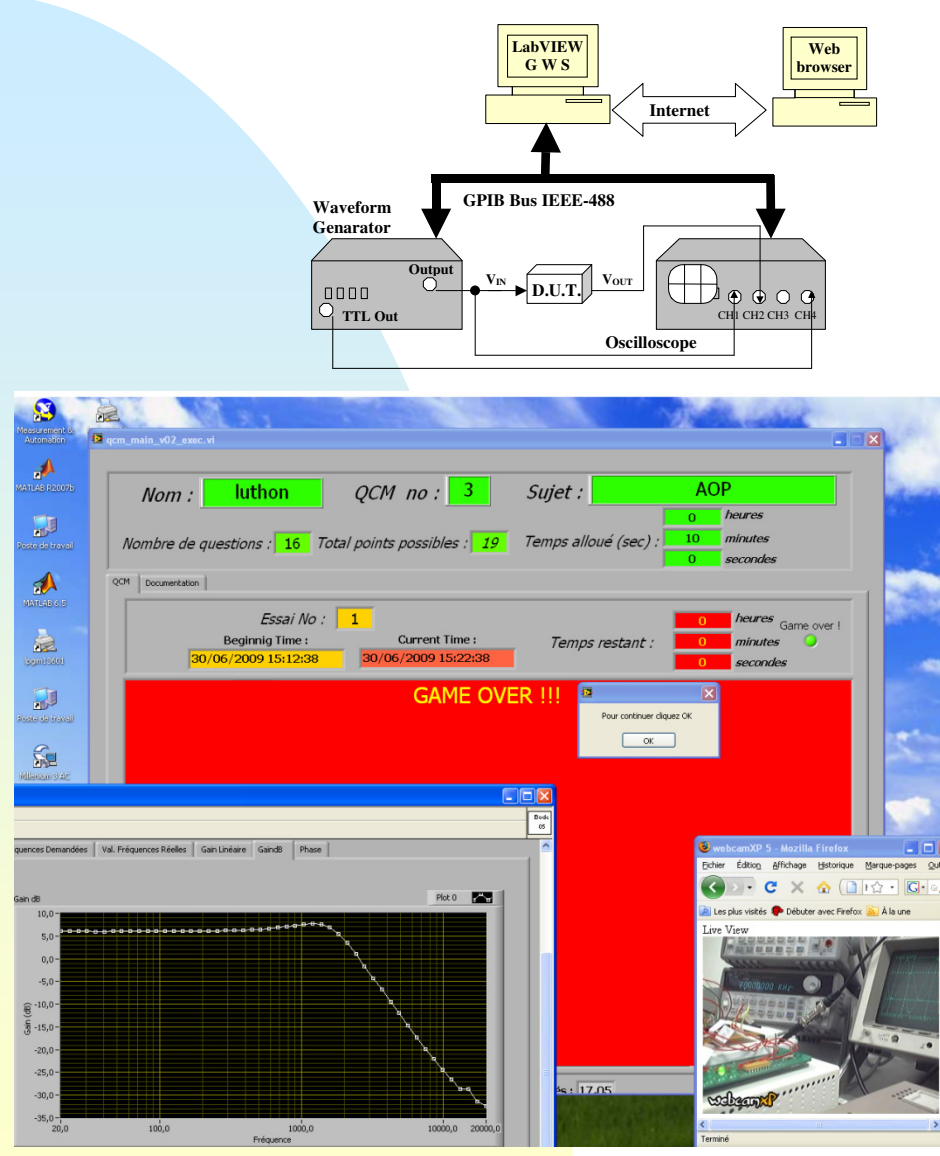

- **Pilotage à distance des** appareils de mesure
	- ◆ Courbe de Bode de filtres actifs
	- quiz en temps limité
- simulation:
	- ◆ Multisim (conception de circuit)
	- ◆ Matlab (traitement de signal)
	- En présentiel: comparer

LaboREM Luthon et al. 16

### Exemple 3: acquisition de données –Analyse spectrale

### Acquisition Temps-réel

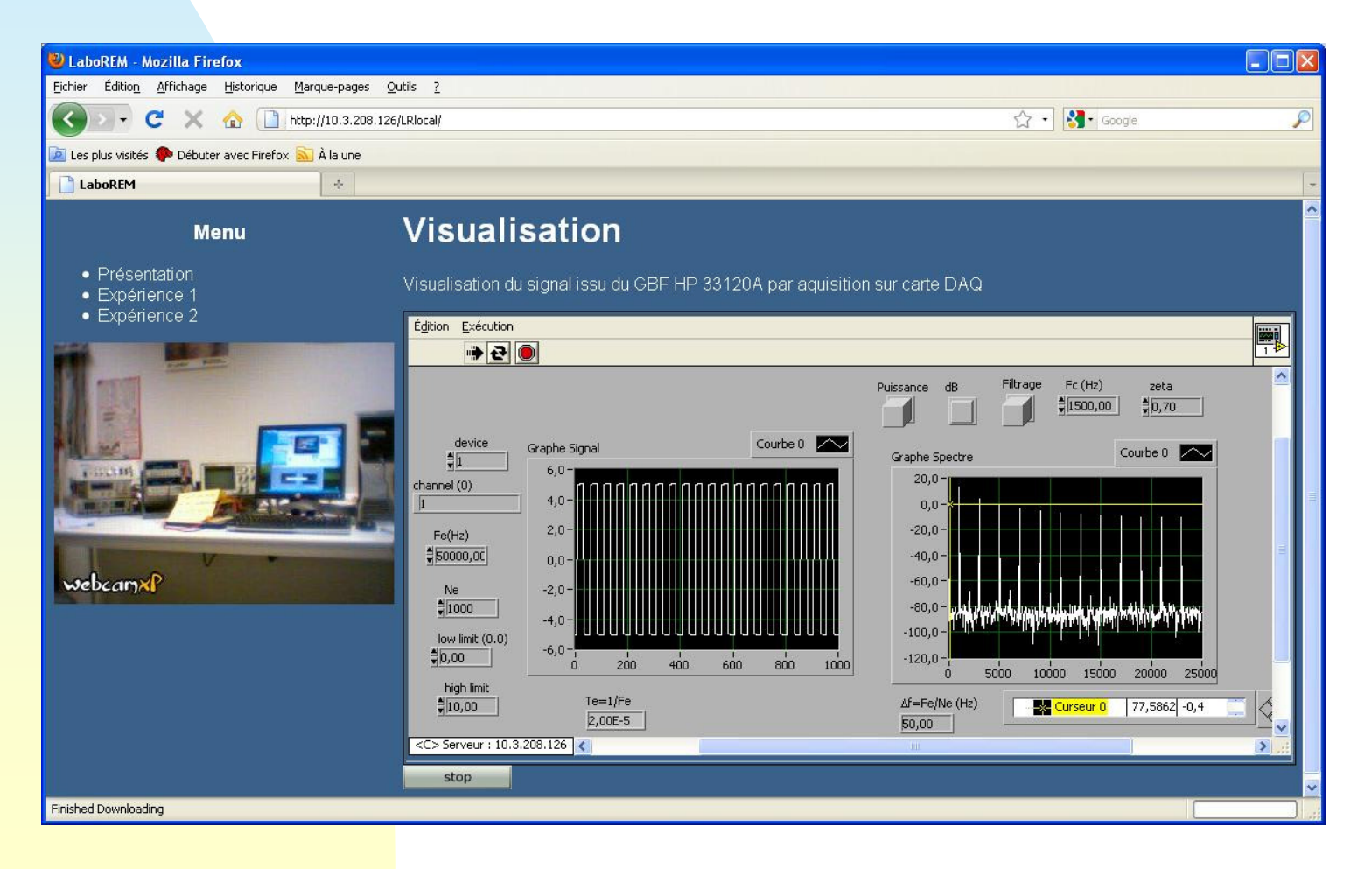

### Evaluation statistique

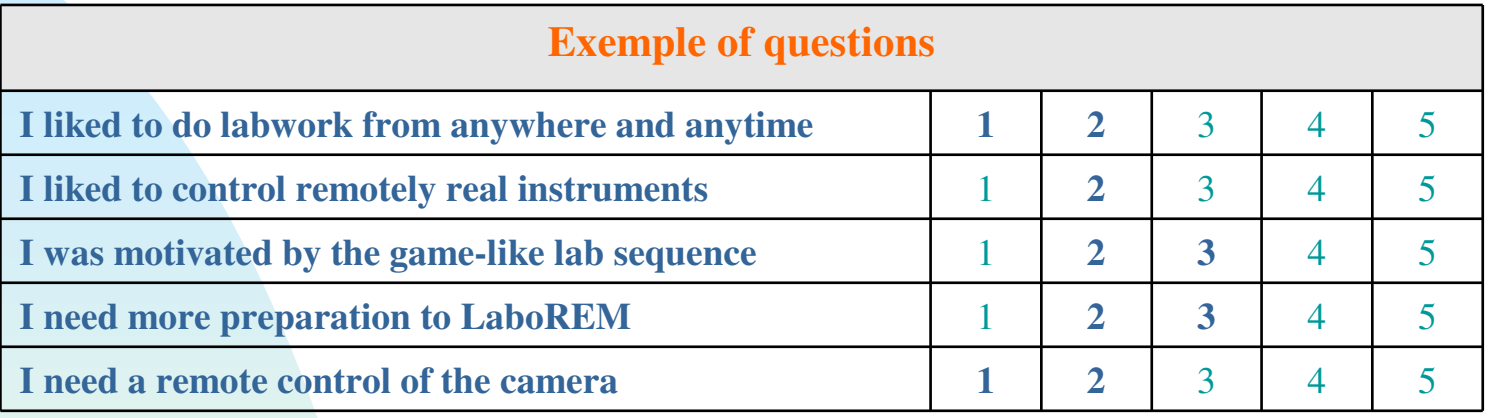

**(1=tout à fait, 2=d'accord, 3=neutre, 4=pas d'accord, 5=pas du tout)**

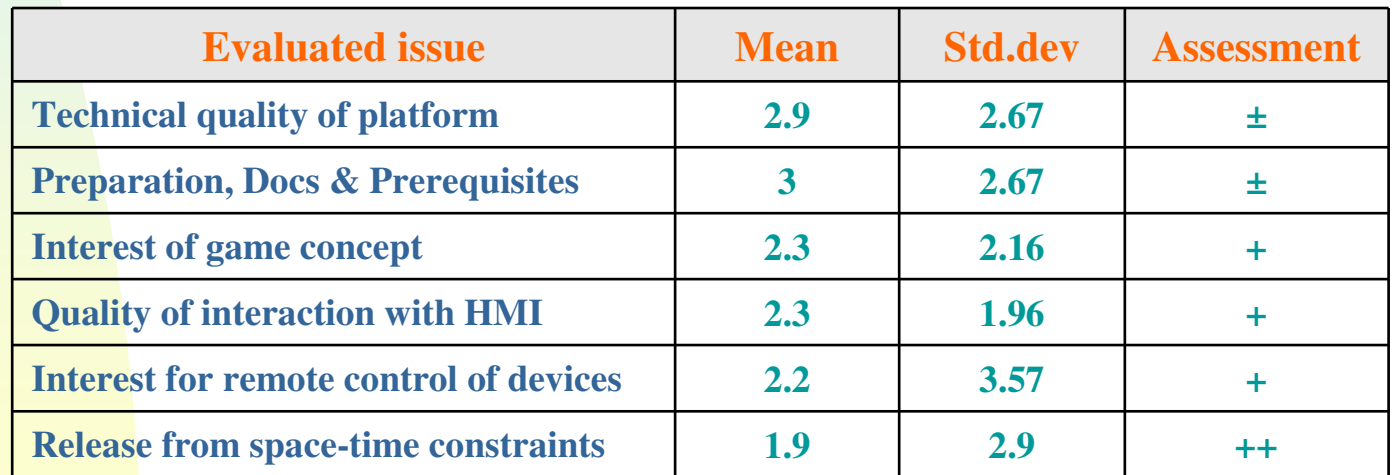

### Evaluation des résultats

#### $\overline{\phantom{a}}$ technique:

- ◆ 30 connections simultanées
- -IHM: richesse du media non critique
- pédagogique
- questionnaire: échelle <sup>à</sup> 5 niveaux
	- ◆ + n'importe où ni quand, répétable
	- ◆+ comme un jeu, caméra, contrôle distant
	- $\blacklozenge$  besoin de plus de préparation
	- $\blacklozenge$  plus de travail collaboratif

### **Discussion**

- **Example 13 Intégration dans un LMS (Moodle, Dokeos)**
- Technologie web : VPN au lieu de reverse proxy
- **Travail collaboratif:** 
	- ◆ media riche, *chat*, audio, communication synchrone
- **Pilotage d'une caméra motorisée (selon requête du** client) + caméra fixe grand angle sur le labo
- **Application en mécanique : analyse vibratoire,** robotique, traitement d'image etc.
- **Projet ouvert à la collaboration internationale ...**
- ٠ **Muchas gracias por su atencion**